## **Foreman - Bug #750**

## **Dhcpd : unused\_ip file value**

03/15/2011 03:32 PM - Arnaud Sourioux

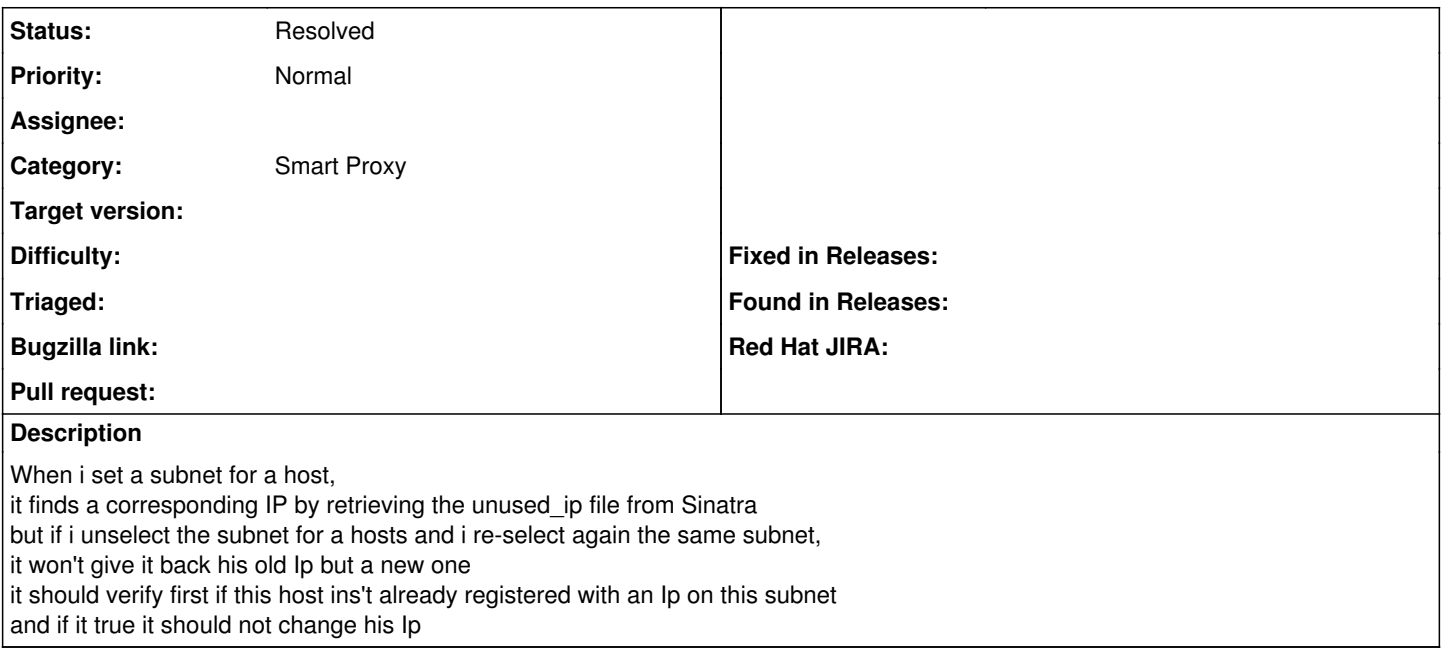

## **History**

## **#1 - 01/29/2012 04:47 AM - Ohad Levy**

*- Status changed from New to Resolved*

this was already solved in a few other tickets, such as  $\frac{\#1374}{4}$